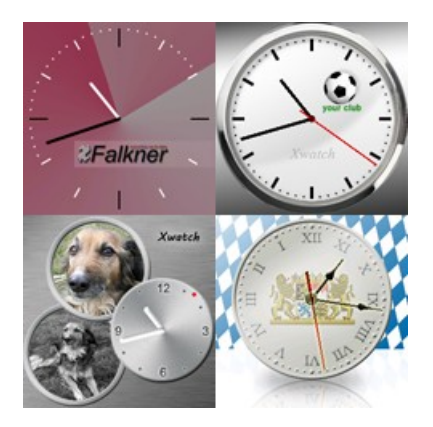

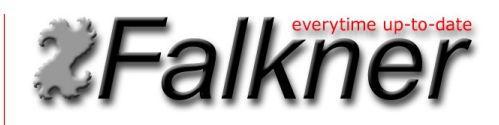

internet: www.falknersoftware.de/xwatch email: xwatch@falknersoftware.de

# **Xwatch 1.0**

Design your own individual watch layout for your i'm watch without programming. Create your clockface with a logo of your favorite club, your company logo or your pet for example. Switch between your watches by wiping left and right on the screen.

After first run of the Xwatch-app, you will find a directory "xwatch" on the internal sdcard with the included sample watches. Simply take one of the sample watches and replace the pictures for background, clockface or hands.

Additionally you can modify the configuration file of every watch to change a lot of settings. So you can adjust the number of watches, the position of the watches, the timezone and much more.

# **Example watches**

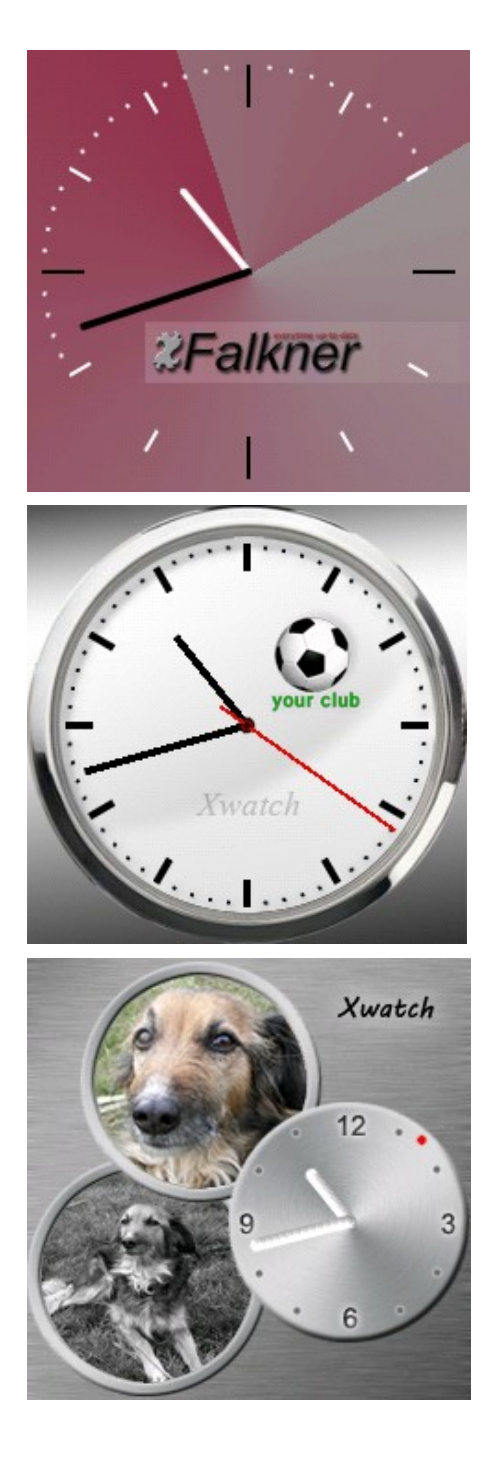

**Modern watch** with a comany logo is sliding in.

**Logo watch** with a logo of your favorite club.

**Dog watch** with a picture of your pet or something else.

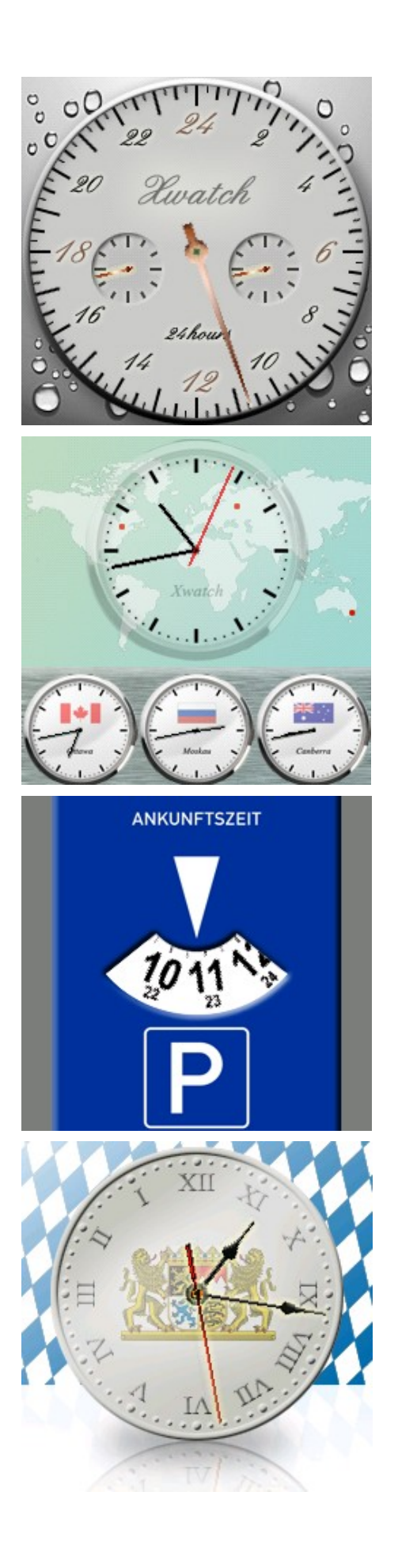

**24 Hours watch** runs with 24 hours per turn.

**Timezones watch** shows the time of different timezones.

**Park disc watch** stops on the current time.

**Bavarian watch** is running reverse.

# **Configuration of the watches**

After first run of the Xwatch-app, you will find a directory "xwatch" on the internal sdcard. There is a corresponding subdirectory for each of your watch profiles. The internal SD card can be accessed by connecting your I'm watch via USB to a computer.

#### **Creating and removing a watch profile**

To create a new additional profile, you can copy the directory of a sample watch. The watches appear in alphabetical order according to the directory names. A self-applied watch profile can be removed by deleting the corresponding directory.

If you delete the directory of a included sample watch, the xwatch App automatically restores the original directory. To disable a example watch, we recommend to delete or rename the file "xwatch.xml".

#### **Exchange of watches images**

In each directory you will find the watch associated images in png format. Depending on the type of representation, these are the images for the background, the face, the hands, and possibly more. You can replace the images with your own graphics. For an optimal design your graphic software should support PNG files with a transparent background layer.

Images of hands must be aligned so that the hand points upward (12 clock).

## **The settings file "xwatch.xml"**

If you don't find sufficient variations in the watch examples, you can change the settings and configure your watch completely free. In each directory of a watch, there is a settings file with the name "xwatch.xml" in XML format.

As a simple example, here is the settings file of the logo watch:

```
<Screen Bitmap = "background.png">
    \leSprite Bitmap = "logo fussball.png" PosX = "158" PosY = "86" />
     <AnalogWatch FloatingHands = "true">
          <Hands>
             \forallHour Bitmap = "hand hour.png" Offset = "-4"/>
             \leqMinute Bitmap = "hand minute.png" Offset = "-4"/>
             \leqSecond Bitmap = "hand second.png" Offset = "-18"/>
           </Hands>
     </AnalogWatch>
</Screen>
```
The main element is the screen element. It describes the appearance and the arrangement of the graphic objects on the watch screen. There are currently two graphical objects. The sprite element to display images and the AnalogWatch-element for displaying an analog watch.

You can place a arbitrary number of pictures and watches overlaying. The objects are placed one above the other in the order as listed here.

With the optional attribute "Bitmap" of the screen element can be assigned a background image.

## **The Sprite element**

The sprite element is used to position an image on the watch screen.

It has the following possible attributes:

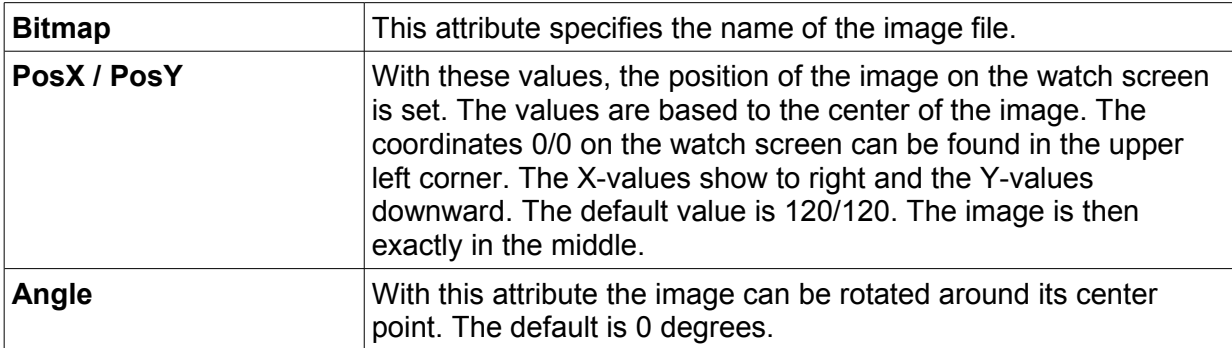

## **The AnalogWatch element**

The element AnalogWatch represents an analog watch on the watch sreen.

It has the following possible attributes:

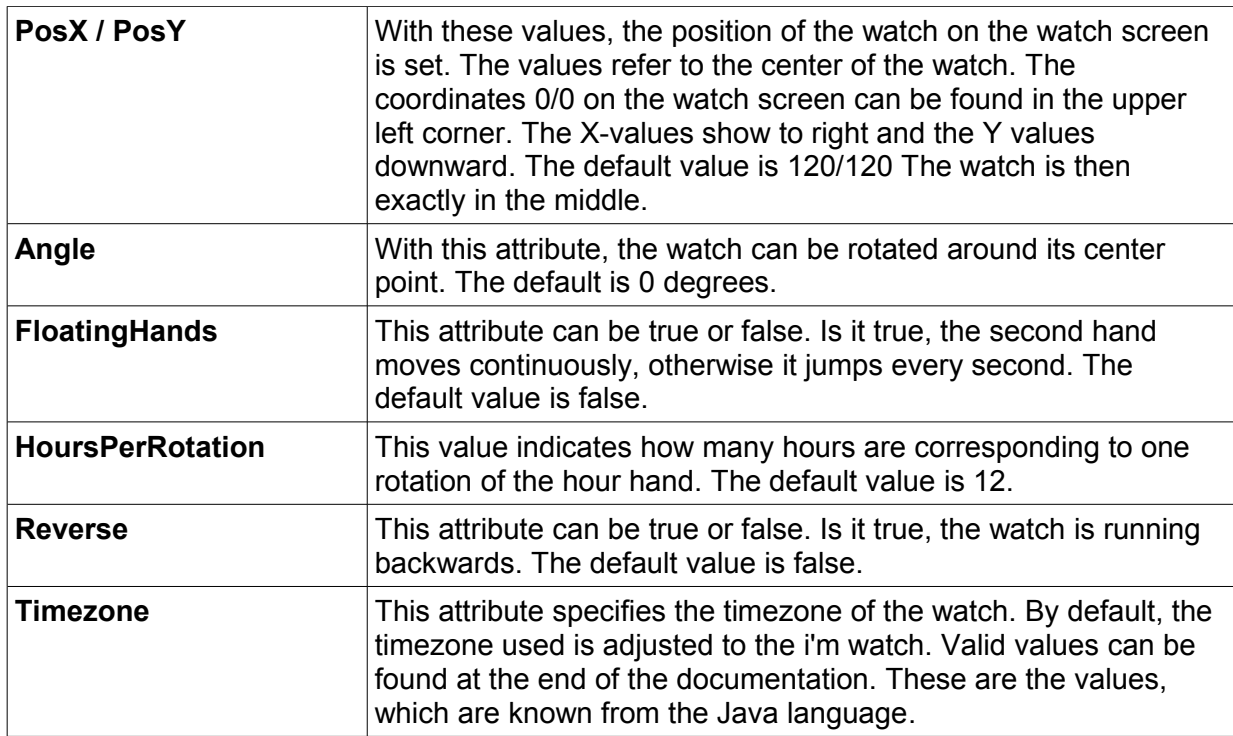

## **The Hands element**

The hands of an analogue watch are defined in the sub-element "Hands". There are elements "Hour", "Minute", "Second", each for the hour, minute and second hands. Any hand type can only specified once. If you need several hands of a type, you must define a corresponding number of watches. Unnecessary hands can simply be omitted.

The hand element has the following attributes:

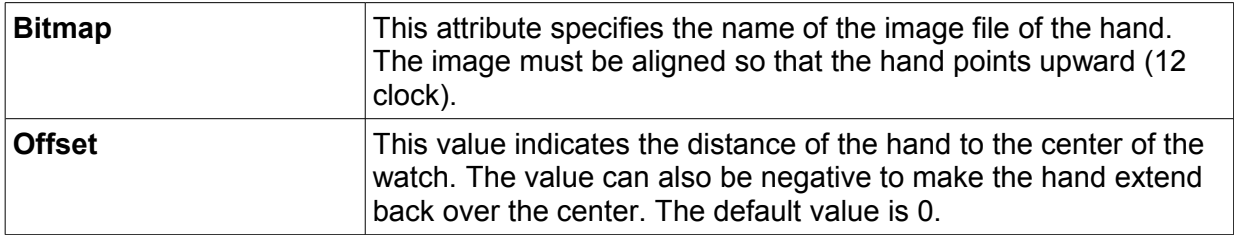

#### **Timezones**

Etc/GMT+12 Etc/GMT+11 MIT Pacific/Apia Pacific/Midway Pacific/Niue Pacific/Pago\_Pago Pacific/Samoa US/Samoa America/Adak America/Atka Etc/GMT+10 **HST** Pacific/Fakaofo Pacific/Honolulu Pacific/Johnston Pacific/Rarotonga Pacific/Tahiti SystemV/HST10 US/Aleutian US/Hawaii Pacific/Marquesas AST America/Anchorage America/Juneau America/Nome America/Yakutat Etc/GMT+9 Pacific/Gambier SystemV/YST9 SystemV/YST9YDT US/Alaska America/Dawson America/Ensenada America/Los\_Angeles America/Tijuana America/Vancouver America/Whitehorse Canada/Pacific Canada/Yukon Etc/GMT+8 Mexico/BajaNorte PST PST8PDT Pacific/Pitcairn SystemV/PST8 SystemV/PST8PDT US/Pacific US/Pacific-New America/Boise America/Cambridge\_Bay America/Chihuahua America/Dawson\_Creek America/Denver America/Edmonton America/Hermosillo America/Inuvik America/Mazatlan

America/Phoenix America/Shiprock America/Yellowknife Canada/Mountain Etc/GMT+7 **MST** MST7MDT Mexico/BajaSur Navajo PNT SystemV/MST7 SystemV/MST7MDT US/Arizona US/Mountain America/Belize America/Cancun America/Chicago America/Costa\_Rica America/El\_Salvador America/Guatemala America/Managua America/Menominee America/Merida America/Mexico\_City America/Monterrey America/North\_Dakota/Center America/Rainy\_River America/Rankin\_Inlet America/Regina America/Swift\_Current America/Tegucigalpa America/Winnipeg **CST** CST6CDT Canada/Central Canada/East-Saskatchewan Canada/Saskatchewan Chile/EasterIsland Etc/GMT+6 Mexico/General Pacific/Easter Pacific/Galapagos SystemV/CST6 SystemV/CST6CDT US/Central America/Bogota America/Cayman America/Detroit America/Eirunepe America/Fort\_Wayne America/Grand\_Turk America/Guayaquil America/Havana America/Indiana/Indianapolis America/Indiana/Knox America/Indiana/Marengo America/Indiana/Vevay America/Indianapolis

America/Iqaluit America/Jamaica America/Kentucky/Louisville America/Kentucky/Monticello America/Knox\_IN America/Lima America/Louisville America/Montreal America/Nassau America/New\_York America/Nipigon America/Panama America/Pangnirtung America/Port-au-Prince America/Porto\_Acre America/Rio\_Branco America/Thunder\_Bay America/Toronto Brazil/Acre Canada/Eastern Cuba EST EST5EDT Etc/GMT+5 IET Jamaica SystemV/EST5 SystemV/EST5EDT US/East-Indiana US/Eastern US/Indiana-Starke US/Michigan America/Anguilla America/Antigua America/Aruba America/Asuncion America/Barbados America/Boa\_Vista America/Campo\_Grande America/Caracas America/Cuiaba America/Curacao America/Dominica America/Glace\_Bay America/Goose\_Bay America/Grenada America/Guadeloupe America/Guyana America/Halifax America/La\_Paz America/Manaus America/Martinique America/Montserrat America/Port\_of\_Spain America/Porto\_Velho America/Puerto\_Rico America/Santiago America/Santo\_Domingo

America/St\_Kitts America/St\_Lucia America/St\_Thomas America/St\_Vincent America/Thule America/Tortola America/Virgin Antarctica/Palmer Atlantic/Bermuda Atlantic/Stanley Brazil/West Canada/Atlantic Chile/Continental Etc/GMT+4 PRT SystemV/AST4 SystemV/AST4ADT America/St\_Johns **CNT** Canada/Newfoundland AGT America/Araguaina America/Bahia America/Belem America/Buenos\_Aires America/Catamarca America/Cayenne America/Cordoba America/Fortaleza America/Godthab America/Jujuy America/Maceio America/Mendoza America/Miquelon America/Montevideo America/Paramaribo America/Recife America/Rosario America/Sao\_Paulo Antarctica/Rothera BET Brazil/East Etc/GMT+3 America/Noronha Atlantic/South\_Georgia Brazil/DeNoronha Etc/GMT+2 America/Scoresbysund Atlantic/Azores Atlantic/Cape\_Verde Etc/GMT+1 Africa/Abidjan Africa/Accra Africa/Bamako Africa/Banjul Africa/Bissau Africa/Casablanca Africa/Conakry Africa/Dakar Africa/El\_Aaiun Africa/Freetown

Africa/Lome Africa/Monrovia Africa/Nouakchott Africa/Ouagadougou Africa/Sao\_Tome Africa/Timbuktu America/Danmarkshavn Atlantic/Canary Atlantic/Faeroe Atlantic/Madeira Atlantic/Reykjavik Atlantic/St\_Helena Eire Etc/GMT Etc/GMT+0 Etc/GMT-0 Etc/GMT0 Etc/Greenwich Etc/UCT Etc/UTC Etc/Universal Etc/Zulu Europe/Belfast Europe/Dublin Europe/Lisbon Europe/London GB GB-Eire GMT GMT0 Greenwich Iceland Portugal **UCT** UTC Universal **WET** Zulu Africa/Algiers Africa/Bangui Africa/Brazzaville Africa/Ceuta Africa/Douala Africa/Kinshasa Africa/Lagos Africa/Libreville Africa/Luanda Africa/Malabo Africa/Ndjamena Africa/Niamey Africa/Porto-Novo Africa/Tunis Africa/Windhoek Arctic/Longyearbyen Atlantic/Jan\_Mayen **CET** ECT Etc/GMT-1 Europe/Amsterdam Europe/Andorra Europe/Belgrade

Europe/Berlin Europe/Bratislava Europe/Brussels Europe/Budapest Europe/Copenhagen Europe/Gibraltar Europe/Ljubljana Europe/Luxembourg Europe/Madrid Europe/Malta Europe/Monaco Europe/Oslo Europe/Paris Europe/Prague Europe/Rome Europe/San\_Marino Europe/Sarajevo Europe/Skopje Europe/Stockholm Europe/Tirane Europe/Vaduz Europe/Vatican Europe/Vienna Europe/Warsaw Europe/Zagreb Europe/Zurich MET Poland ART Africa/Blantyre Africa/Bujumbura Africa/Cairo Africa/Gaborone Africa/Harare Africa/Johannesburg Africa/Kigali Africa/Lubumbashi Africa/Lusaka Africa/Maputo Africa/Maseru Africa/Mbabane Africa/Tripoli Asia/Amman Asia/Beirut Asia/Damascus Asia/Gaza Asia/Istanbul Asia/Jerusalem Asia/Nicosia Asia/Tel\_Aviv CAT EET Egypt Etc/GMT-2 Europe/Athens Europe/Bucharest Europe/Chisinau Europe/Helsinki Europe/Istanbul Europe/Kaliningrad Europe/Kiev

Europe/Minsk Europe/Nicosia Europe/Riga Europe/Simferopol Europe/Sofia Europe/Tallinn Europe/Tiraspol Europe/Uzhgorod Europe/Vilnius Europe/Zaporozhye Israel Libya **Turkey** Africa/Addis\_Ababa Africa/Asmera Africa/Dar\_es\_Salaam Africa/Djibouti Africa/Kampala Africa/Khartoum Africa/Mogadishu Africa/Nairobi Antarctica/Syowa Asia/Aden Asia/Baghdad Asia/Bahrain Asia/Kuwait Asia/Qatar Asia/Riyadh EAT Etc/GMT-3 Europe/Moscow Indian/Antananarivo Indian/Comoro Indian/Mayotte W-SU Asia/Riyadh87 Asia/Riyadh88 Asia/Riyadh89 Mideast/Riyadh87 Mideast/Riyadh88 Mideast/Riyadh89 Asia/Tehran Iran Asia/Aqtau Asia/Baku Asia/Dubai Asia/Muscat Asia/Oral Asia/Tbilisi Asia/Yerevan Etc/GMT-4 Europe/Samara Indian/Mahe Indian/Mauritius Indian/Reunion **NFT** Asia/Kabul Asia/Aqtobe Asia/Ashgabat Asia/Ashkhabad Asia/Bishkek

Asia/Dushanbe Asia/Karachi Asia/Samarkand Asia/Tashkent Asia/Yekaterinburg Etc/GMT-5 Indian/Kerguelen Indian/Maldives PLT Asia/Calcutta IST Asia/Katmandu Antarctica/Mawson Antarctica/Vostok Asia/Almaty Asia/Colombo Asia/Dacca Asia/Dhaka Asia/Novosibirsk Asia/Omsk Asia/Qyzylorda Asia/Thimbu Asia/Thimphu **BST** Etc/GMT-6 Indian/Chagos Asia/Rangoon Indian/Cocos Antarctica/Davis Asia/Bangkok Asia/Hovd Asia/Jakarta Asia/Krasnoyarsk Asia/Phnom Penh Asia/Pontianak Asia/Saigon Asia/Vientiane Etc/GMT-7 Indian/Christmas VST Antarctica/Casey Asia/Brunei Asia/Chongqing Asia/Chungking Asia/Harbin Asia/Hong\_Kong Asia/Irkutsk Asia/Kashgar Asia/Kuala\_Lumpur Asia/Kuching Asia/Macao Asia/Macau Asia/Makassar Asia/Manila Asia/Shanghai Asia/Singapore Asia/Taipei Asia/Ujung\_Pandang Asia/Ulaanbaatar Asia/Ulan\_Bator Asia/Urumqi

Australia/Perth Australia/West **CTT** Etc/GMT-8 Hongkong PRC Singapore Asia/Choibalsan Asia/Dili Asia/Jayapura Asia/Pyongyang Asia/Seoul Asia/Tokyo Asia/Yakutsk Etc/GMT-9 JST Japan Pacific/Palau ROK **ACT** Australia/Adelaide Australia/Broken\_Hill Australia/Darwin Australia/North Australia/South Australia/Yancowinna AET Antarctica/DumontDUrville Asia/Sakhalin Asia/Vladivostok Australia/ACT Australia/Brisbane Australia/Canberra Australia/Hobart Australia/Lindeman Australia/Melbourne Australia/NSW Australia/Queensland Australia/Sydney Australia/Tasmania Australia/Victoria Etc/GMT-10 Pacific/Guam Pacific/Port\_Moresby Pacific/Saipan Pacific/Truk Pacific/Yap Australia/LHI Australia/Lord\_Howe Asia/Magadan Etc/GMT-11 Pacific/Efate Pacific/Guadalcanal Pacific/Kosrae Pacific/Noumea Pacific/Ponape **SST** Pacific/Norfolk Antarctica/McMurdo Antarctica/South\_Pole Asia/Anadyr

Asia/Kamchatka Etc/GMT-12 Kwajalein NST NZ Pacific/Auckland Pacific/Fiji Pacific/Funafuti

Pacific/Kwajalein Pacific/Majuro Pacific/Nauru Pacific/Tarawa Pacific/Wake Pacific/Wallis NZ-CHAT Pacific/Chatham

Etc/GMT-13 Pacific/Enderbury Pacific/Tongatapu Etc/GMT-14 Pacific/Kiritimati

 $\equiv$